Exemple de liste avec puce personnalisée :

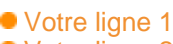

- Votre ligne 2
- Votre ligne 3

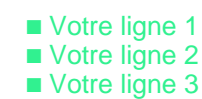

## Exemple de caracteres :

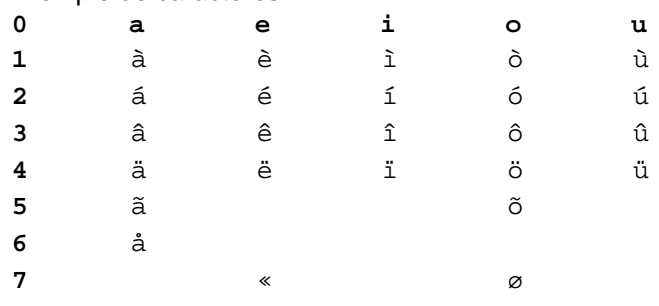

Table :

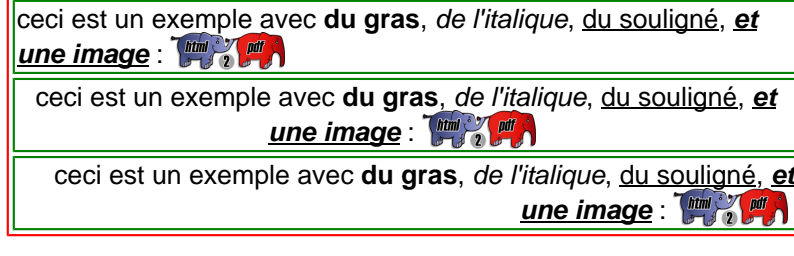

Div :

ceci est un exemple avec **du gras**, de l'italique, du souligné, **et** une image : **Find to put the set of the set of the set of the set of the set of the set of the set of the set of the set of the set of the set of the set of the set of the set of the set of the set of the set of the set of** 

ceci est un exemple avec **du gras**, de l'italique, du souligné, **et une image** :

ceci est un exemple avec **du gras**, de l'italique, du souligné, **et une image** : **Fight** 

Votre ligne 1 Votre ligne 2 Votre ligne 3